# What's in a computer?

### logical or functional organization: "architecture"

- what the pieces are, what they do, how they work
- how they are connected, how they work together
- what their properties are

### physical structure

what they look like, how they are made

### major pieces

- processor ("central processing unit" or CPU)
   does the work, controls the rest
- memory (RAM = random access memory)
   stores instructions and data while computer is running
- disks ("secondary storage")
   stores everything even when computer is turned off
- other devices ("peripherals")

# Freshman SCI computers for class of 2022

- 2.3 GHz Intel Dual Core i5 processor
- 13.3" retina display
- Intel Iris Plus Graphics 640
- 8 GB memory
- 256GB PCle-based SSD
- Force Touch Trackpad
- Two Thunderbolt 3 Ports
- Mac OS X 10

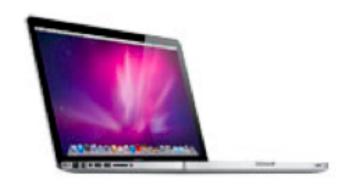

**Apple Macbook Pro** 

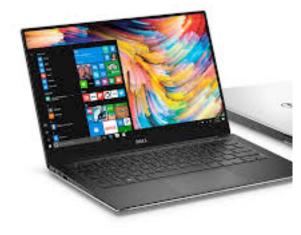

### Dell XPS 13

- 7th Generation Intel Core i7-85500 processor
- 13.3 inch 4k Ultra HD (3840x2160) InfinityEdge Touch Display
- Intel HD Graphics 620
- 8 GB memory
- 256GB Solid State Drive
- · Backlit Keyboard
- USB Type-C to HDMI/VGA/Ethernet/USB 3.0
- Windows 10 Education

# Block diagram of a typical laptop computer

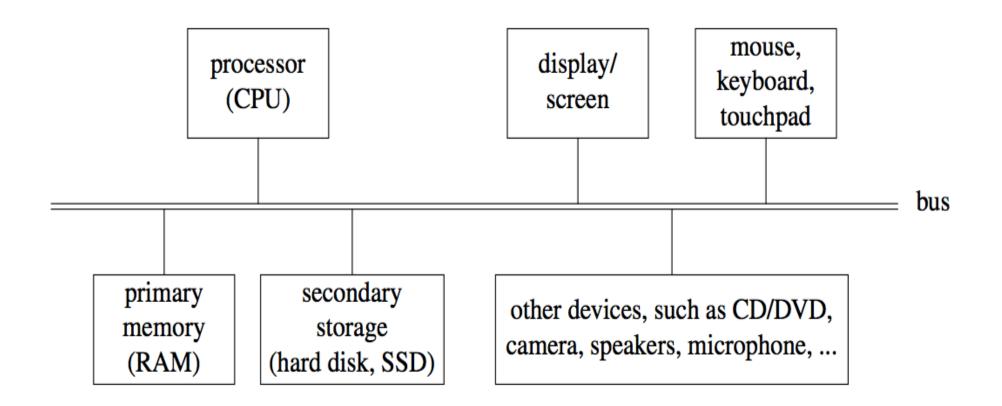

# **CPU: Central Processing Unit**

- can perform a small set of basic operations ("instructions")
  - arithmetic: add, subtract, multiply, divide, ...
  - memory access:
     fetch information from memory, store results back into memory
  - decision making: compare numbers, letters, ...
     decide what to do next depending on result of previous computations
  - control the rest of the machine
     tell memory to send data to display; tell disk to read data from network; ...
- operates by performing sequences of simple operations <u>very</u> fast
- instructions to be performed are stored in the same memory as the data is
  - instructions are encoded as numbers: e,g., Add = 1, Subtract = 2, ...
- CPU is a general-purpose device: putting different instructions into the memory makes it do a different task
  - this is what happens when you run different programs

## **How fast is fast?**

- CPU uses an internal "clock" (like a heartbeat) to step through instructions
- 900 MHz, 2.5 GHz, etc., is the number of clock ticks per second
  - 1 Hertz = 1 tick per second; abbreviated 1 Hz
  - mega = million
  - giga = billion
  - 1 MHz = 1 megaHertz = 1 million ticks per second
  - 1 GHz = 1 gigaHertz = 1 billion ticks per second = 1000 MHz
- one instruction (like adding two numbers) might take one,
   two or several ticks, depending on design of the CPU
  - might even complete more than one instruction in one tick
- very rough approximations:
  - PC/Mac processors execute about 2-3 billion instructions/sec
  - cellphone processors execute about 1-2 billion instructions/sec

# Memory (Random Access Memory = "RAM")

- a place to store information while the computer is running
  - the programs that are running
  - their data
  - the operating system (Windows, Mac OS X, Unix/Linux, ...)
- volatile: forgets everything when power is turned off
- limited (though large) capacity
- logically, a set of numbered boxes ("pigeonholes"? mailboxes?)
  - each capable of storing one byte = 8 bits of information
     a small number or a single character like A or part of a larger value
  - random access
     CPU can access any location as quickly as any other location

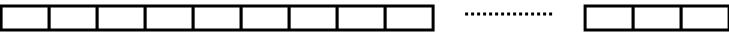

0 1 2 86

# What's a bit? What's a byte?

- a bit is the smallest unit of information
- represents one 2-way decision or a choice out of two possibilities
  - yes / no, true / false, on / off, up / down, ...
- abstraction of all of these is represented as 0 or 1
  - enough to tell which of TWO possibilities has been chosen
  - a single digit with one of two values
  - hence "binary digit"
  - hence bit
- binary is used in computers because it's easy to make fast, reliable, small devices that have only two states
  - high voltage/low voltage, current flowing/not flowing (chips)
  - electrical charge present/not present (Flash)
  - magnetized this way or that (disks)
  - light bounces off/doesn't bounce off (cd-rom, dvd)
- all information in a computer is stored and processed as bits
- a byte is 8 bits that are treated as a unit

## **Disks**

- a place to store information when the power is turned off
- was based on magnetic surfaces, rotating machinery
  - today, more often solid-state Flash memory (SSD)
- logical / functional structure: folders (directories) and files
  - your information: papers, mail, music, web page, ...
  - programs and their data: Firefox, Word, iTunes, ...
  - operating system(s): Windows, MacOS, Unix, Linux, ...
  - bookkeeping info: where things are physically located

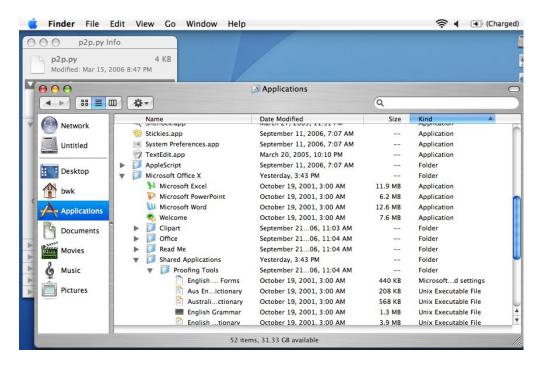

# Other things

### · CD, DVD

CD ~ 650 MB capacity; DVD: typically 4.7 or 8.4 GB

#### modem

- converts info to/from sound for sending by telephone
- slow! 56 kilobits per second (56 Kbps): ~ 5000 characters/second

#### network interface

- connects computer to network, usually Ethernet
- Ethernet transfers data 10 Mbps 10Gbps
- wireless is compatible with Ethernet (802.11n ~600 Mbps)
- Bluetooth (slower, shorter range)
- fiber (e.g., Verizon FiOS) at least 15 Mbps down, 5 Mbps up (higher==\$\$\$)

### peripheral devices connected by USB

- USB 2.0 is 480 Mbps (max), USB 3.0 is 5 Gbps

## Wrapup on components

- the logical or functional components of computer hardware
- how they fit together, what the numbers measure
- some Greek/Latin/... prefixes:
  - (...,) nano, micro, milli, kilo, mega, giga, tera, (peta, ...)
- what the basic physical pieces look like
- one logical organization can have different physical forms
- logical organization hasn't changed much in 60+ years
- physical form has changed rapidly for the entire time
  - many tradeoffs among physical forms (size, weight, power, ...)

# Some numeric prefixes you should know

| $10^{-9}$ | billionth                                      |
|-----------|------------------------------------------------|
|           | millionth                                      |
| $10^{-3}$ | thousandth                                     |
| $10^{0}$  |                                                |
| $10^{3}$  | thousand                                       |
| $10^{6}$  | million                                        |
| $10^{9}$  | billion                                        |
| $10^{12}$ | trillion                                       |
| $10^{15}$ | quadrillion                                    |
|           | $10^{-6}$ $10^{-3}$ $10^{0}$ $10^{3}$ $10^{6}$ |

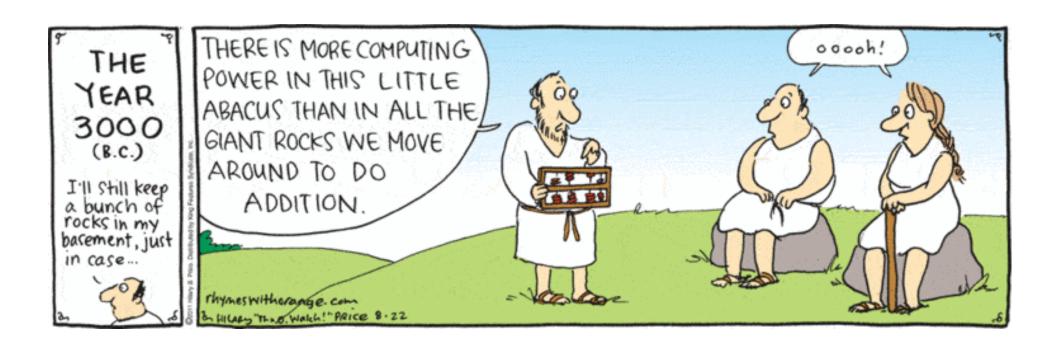